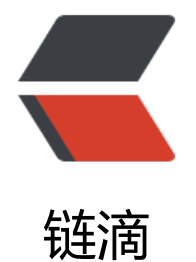

## Tomcat 防止[域名](https://ld246.com)恶意绑定设置

作者: arison

- 原文链接:https://ld246.com/article/1543203627570
- 来源网站: [链滴](https://ld246.com/member/arison)
- 许可协议:[署名-相同方式共享 4.0 国际 \(CC BY-SA 4.0\)](https://ld246.com/article/1543203627570)

## 修改tomcat/conf/server.xml,找到engine元素

```
<!-- default host is forbiden --> 
<Engine name="Catalina" defaultHost="forbiden"> 
   <Realm className="org.apache.catalina.realm.UserDatabaseRealm" 
     resourceName="UserDatabase"/> 
   <!-- allow hosts --> 
   <Host name="localhost" appBase="webapps" 
        unpackWARs="true" autoDeploy="true" 
        xmlValidation="false" xmlNamespaceAware="false"></Host> 
   <Host name="www.yourdomain.com" appBase="webapps" 
        unpackWARs="true" autoDeploy="true" 
        xmlValidation="false" xmlNamespaceAware="false"></Host> 
   <Host name="192.168.1.3" appBase="webapps" 
        unpackWARs="true" autoDeploy="true" 
        xmlValidation="false" xmlNamespaceAware="false"></Host> 
   <!-- forbiden host, the appBase is a not exists directory. 
   If the requested domain is not in the above list of hosts where are allowed, then use this ho
t. 
--> 
   <Host name="forbiden" appBase="notexists" 
        unpackWARs="true" autoDeploy="true" 
        xmlValidation="false" xmlNamespaceAware="false"></Host>
```
## </Engine>

这里将Engine中的defaultHost设置为forbiden,下面有个name为forbiden的host,其appBase是 不存在的目录。再添加允许的host。所以,如果是未知的域名,则会使用forbiden的host,这样就访 不到真实应用目录了。